# Lecture 18: **While loops CS 1110**

#### **Announcements**

#### **Prelim 2 conflicts**

If you have a conflict you need to submit the information in CMS. We need a little more information than for Prelim 1—please see the Exams page of the CS1110 website.

#### **Instructor travel**

Over the next three weeks Profs. Lee and Marschner will be traveling on and off. Instructor office hours are unaffected, though there will sometimes be just one of us available.

# **Recall: For Loops**

# Print contents of seq  $x = seq[0]$ print x  $x = seq[1]$ print x

…

 $x = seq[len(seq)-1]$ print x

#### **The for-loop:**

 **for** x in seq: print x

- Key Concepts
	- § **loop sequence:** seq
	- § **loop variable**: x
	- § **body**: print x
	- Also called **repetend**

# **Iteration: Doing things repeatedly**

- 1. Process each item in a sequence
	- § Compute aggregate statistics for a dataset, such as the mean, median, standard deviation, etc.
	- § Send everyone in a Facebook group an appointment time
- 2. Perform *n* trials or get *n* samples
	- § Draw *n* cards to make a poker hand
	- § Run a protein-folding simulation for 106 time steps
- 3. Do something an unknown number of times
	- § CUAUV team, vehicle keeps moving until reached its goal

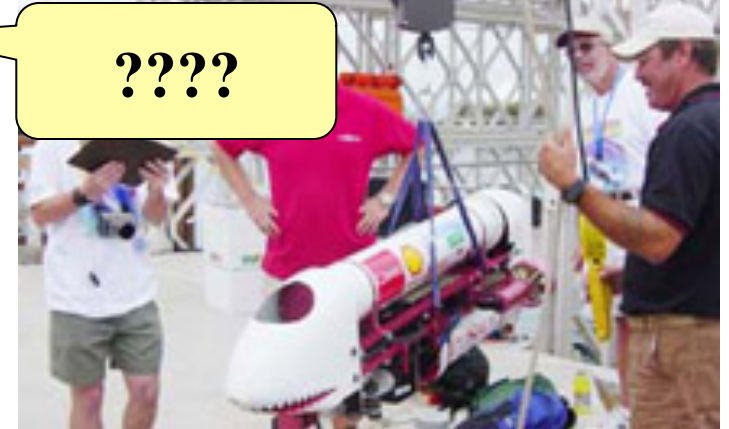

**Richard King** Richard King

 for x in sequence: process x

for  $x$  in range $(n)$ :

do next thing

# **Beyond Sequences: The while-loop**

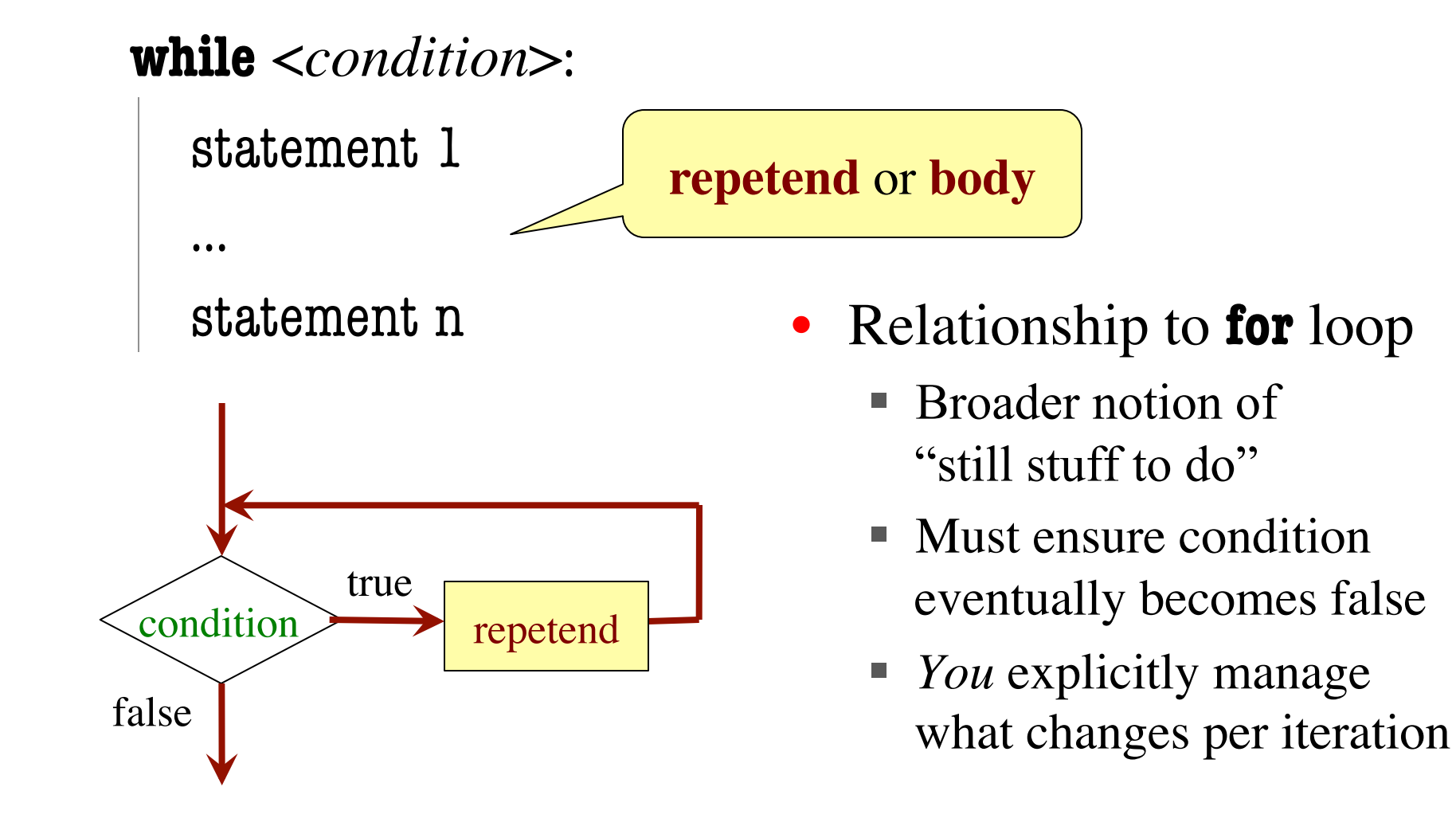

# **While-Loops and Flow**

**print** 'Before while'  $count = 0$  $i = 0$ **while**  $i < 3$ :  **print** 'Start loop '+`i`  $count = count + I$  $i = i + 1$ **print** 'End loop ' **print** 'After while'

Output: Before while Start loop 0 End loop Start loop 1 End loop Start loop 2 End loop After while

### **while Versus for**

 # process range b..c-1  **for** k in range(b,c) process k

 # process range b..c-1  $k = b$  **while**  $k < c$ : process k

Must remember to increment  $k = k+1$ 

 # process range b..c  **for** k in range(b,c+1) process k

 # process range b..c  $k = b$  **while**  $k \leq c$ : process k  $k = k+1$ 

### **Note on Ranges**

- m..n is a range containing  $n+1-m$  values
	-
	-
	-
	-
	- $\blacksquare$  2...1 contains  $222$

What does 2..1 contain?

• 2..5 contains 2, 3, 4, 5. Contains  $5+1-2=4$  values

• 2..4 contains 2, 3, 4. Contains  $4+1-2=3$  values

- 2..3 contains 2, 3. Contains  $3+1-2=2$  values
- 2..2 contains 2. Contains  $2+1-2=1$  values

A: nothing B: 2,1 C: 1 D: 2 E: something else

## **Note on Ranges**

- m.n is a range containing  $n+1-m$  values
	-
	-
	-
	-
	- $\blacksquare$  2..1 contains ???
- 2..5 contains 2, 3, 4, 5. Contains  $5+1-2=4$  values
- 2..4 contains 2, 3, 4. Contains  $4+1-2=3$  values
- 2..3 contains 2, 3. Contains  $3+1-2=2$  values
- 2..2 contains 2. Contains  $2+1-2=1$  values

- The notation  $m.n$ , always implies that  $m \leq n+1$ 
	- § So you can assume that even if we do not say it
	- **Figure 1** If  $m = n+1$ , the range has 0 values

#### **while Versus for**

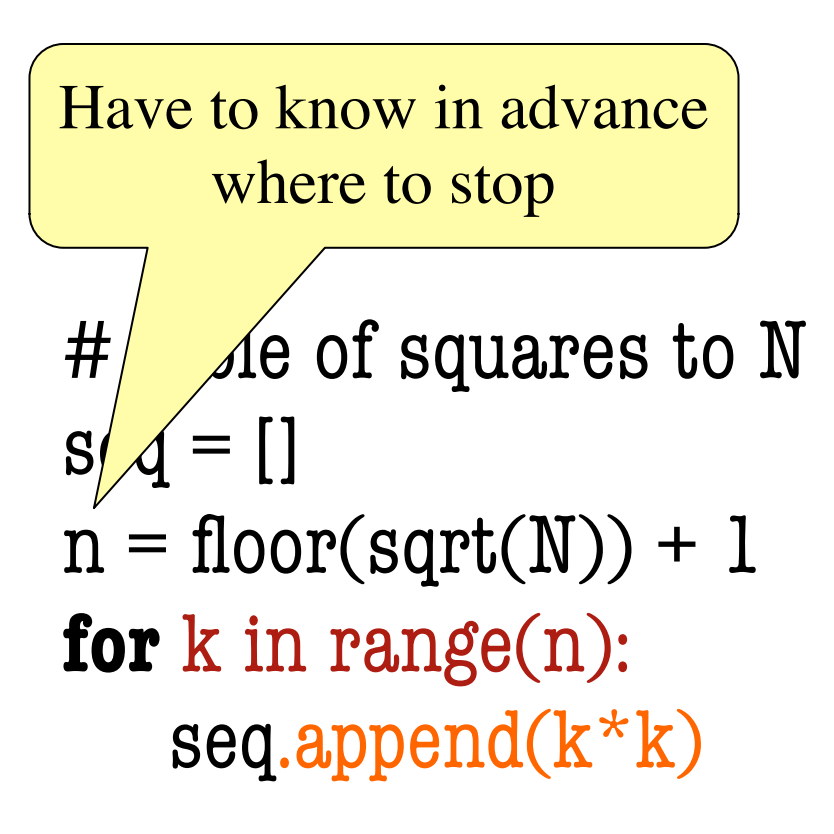

 # table of squares to N  $seq = []$  $k = 0$  **while**  $k^*k < N$ :  $seq.append(k*k)$  $k = k+1$ 

### **while Versus for**

Fibonacci numbers:  $F_0 = 1$ 

 $F_1 = 1$  $F_n = F_{n-1} + F_{n-2}$ 

Sometimes you don't use the loop variable at all

# Table of n Fibonacci nums  $fib = [1, 1]$ 

**for**  $k$  in range $(2, n)$ : fib.append(fib[-1] + fib[-2])

Don't need to have a loop variable if you don't need one

# Fibonacci table up to N  $fib = [1, 1]$ **while**  $fib[-1] + fib[-2] < N$ : fib.append(fib[-1] + fib[-2])

#### **Cases to use while**

Sometimes you want to modify the sequence

# Remove all 3's from list t  $i = 0$ while  $i <$  len(t). # no 3's in t[0..i–1] if  $t[i] == 3$ : del t[i] else:  $i + = 1$ Stopping point keeps changing Maybe this one is easier with no numerical counter

# Remove all 3's from list t **while** 3 in t: t.remove(3)

#### **Cases to use while**

Sometimes your termination condition has nothing to do with counters

def sqrt(c):  $x = c/2$ **while**  $abs(x*x - c) > 1e-6$ :  $X = X / 2 + c / (2 * x)$ return x

## **Patterns for Processing Integers**

```
range a..b-1
i = awhile i \leq b:
    process integer I
  i = i + 1# store in count # of '/'s in String s
count = 0i = 0while i < len(s):
  if s[i] == ':
    count= count + 1i += 1# count is # of '/s in s[0..s.length() - 1]range c..d
                                           i = cwhile i \leq d:
                                               process integer I
                                              i = i + 1# Store in double var. v the sum
                                           # 1/1 + 1/2 + ... + 1/nv = 0; # call this 1/0 for today
                                           i = 0while i \leq n:
                                              v = v + 1.0 / ii \neq 1# v=1/1 + 1/2 + ... + 1/n
```